# Мультимедийный курс Программирование на Java Часть1 Лекция 3.2

## **MACCUBLI B JAVA**

- 1. Одномерные массивы
- 2. Многомерные массивы
- $3.$ Массивы-параметры
- 4. Анонимные массивы

### **Ссылочные типы : массивы**, **строки, классы**

При работе со ссылочными типами :

- ❖ операторы "=" и "==" **присваивают и сравнивают ссылки, а не значения**
- ❖ значение *простого типа не может быть преобразовано к ссылочному типу* и, наоборот
- **null** специальное значение (константа), представляющее **пустую ссылку**

#### **Одномерные массивы**

Чтобы воспользоваться массивом, необходимо**:**

```
1) объявить переменную массива
    <тип> <имя>[];
или
    <тип>[] <имя>;
```

```
2) выделить память под массив 
   <имя>= new <тип> [<число_элем.>];
```
Можно совмещать объявление с выделением памяти:  **<тип>[] <имя> = new <тип> [<число\_элем.>];**

## **Примеры** объявления и размещения массивов

⇓ float[] f;  $f = new$  float[300];

 $b$ yte[] buffer = new byte[1024]; byte buffer $\vert \vert$  = new byte $\vert$ 1024];

## Инициализация - осуществляется после размещения массива в памяти

- по умолчанию
- при помощи списка инициализации (в этом случае операция **new** не используется) float m1[]={23.2f, 3,45};

Нумерация элементов массива

#### начинается с 0

#### **Возможности**

- Количество элементов массива **не может быть изменено**
- Переменной можно **присвоить ссылку на другой массив того же типа**

*float m1[]={23.2f,3,45}; float mas\_c[]={333,444,555,666};*

*m1=mas\_c*

*…*

#### **Возможности**

 **Размер массива** хранится в **поле** *length* класса массива, (только для чтения)

> *for( int i = 0; i < m.length; i++) m[i] = i;*

 При нарушении границ массива формируется **исключение ArrayIndexOutOfBoundsException** 

#### Многомерный массив – это **массив массивов**.

Его элемент - ссылка на массив на размерность меньше

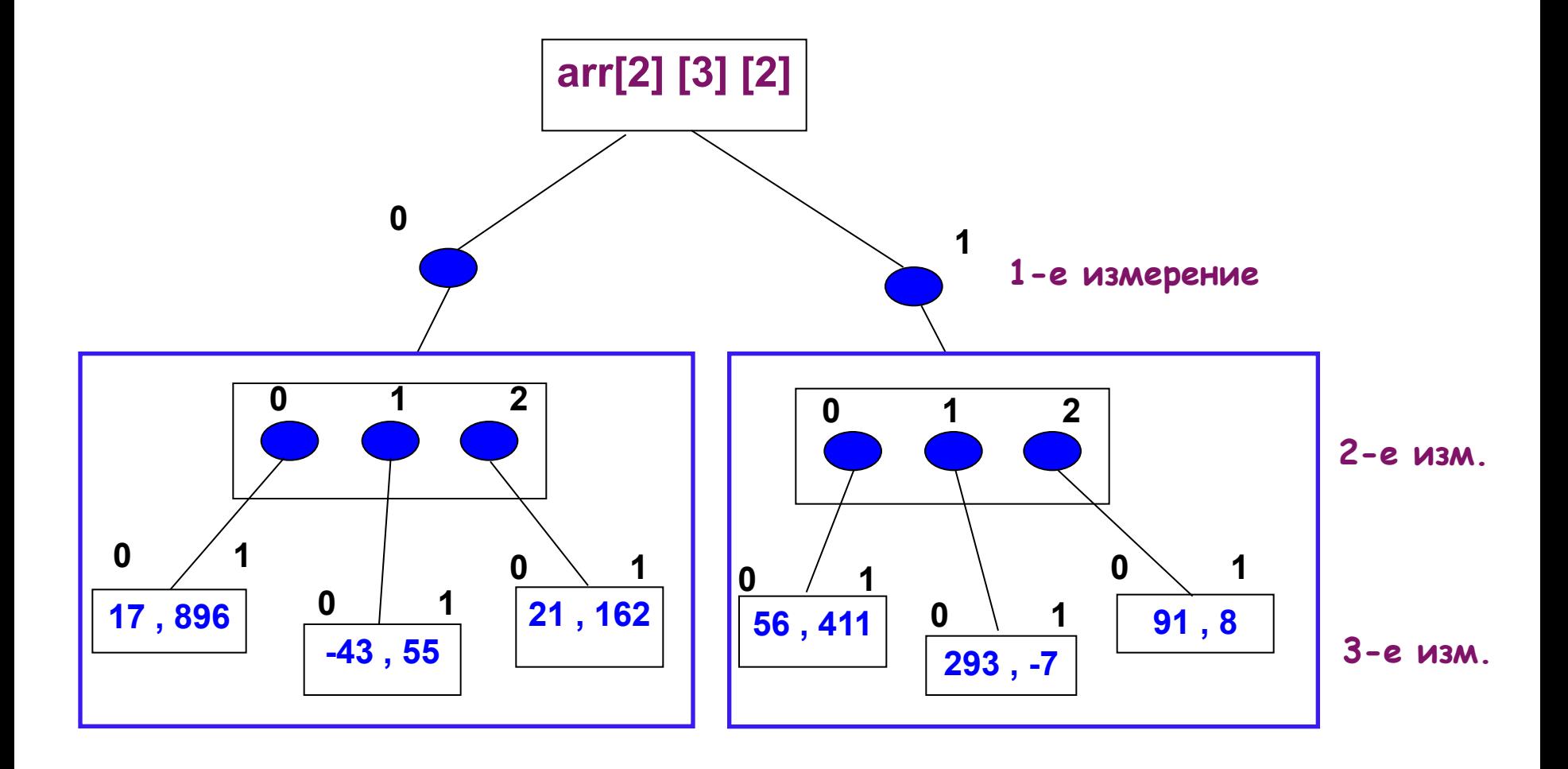

## Объявление и выделение памяти  *byte m2[ ][ ] = new byte [256][16];*

Поэтапное задание размерностей, начиная с левой

 *byte m3[ ][ ][ ] = new byte [2][ ][ ];*

```
 m3[0] = new byte [3][ ];
 m3[1] = new byte [5][2];
```
*…*

✔ Для подмассивов одного уровня можно задавать разные размерности

```
 m3[0][0] = new byte [1];
 m3[0][1] = new byte [3];
```
Это позволяет организовывать **"непрямоугольные" массивы** 

### Явная инициализация: при помощи **вложенных списков инициализации**

*byte m3[ ][ ][ ] = {{{17, -2}, {6, 9}, {63,90}}, {{33, 46}, {-24, 55}, {111,123}}}; // размерность [2][3][2];*

Объявление, размещение и инициализация «треугольного» массива

*int m[ ][ ] = {{1}, {2,3}, {4,5,6}};*

 Массивы могут быть параметрами и возвращаемыми значениями методов

```
static int[ ] inversion (int[ ] a) 
{
  int len = a.length;
  int[] b = new int[ len ];
  for (int i = 0; i < len; i++)
// Инвертирование порядка элементов
  b[i] = a[ len - i - 1]; 
  return b;
}
```
#### **Анонимные массивы**

Анонимные массивы – *массивы без имени*

Аргументы при вызове методов: ⇓ *int[ ] x = inversion(new int[ ] {1,2,3,4,5});*